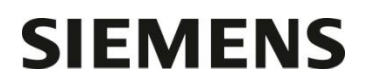

Département Marketing

Entité Healthcare Diagnostics<br>Téléphone +33 1 85 57 09 89 +33 1 85 57 09 89 Fax  $+33 1 85 57 00 12$ <br>Réf. FSCA CSW 16-04 FSCA CSW 16-04 / UFSN CSW 16-04.A.OUS

**Date** 

Nom Franck Bournot Siemens Healthcare Diagnostics S.A.S. 40, avenue des Fruitiers 93527 Saint-Denis cedex www.siemens.fr/diagnostics

> **A l'attention du Responsable de Laboratoire, des Directeurs des Etablissements de Santé et des Correspondants locaux de Réactovigilance**

## **LETTRE DE SECURITE FSCA CSW 16-04 / UFSN CSW 16-04.A.OUS**

## **Dysfonctionnements relatifs au rendu des résultats**

## **Sur les systèmes ADVIA Centaur® XPT**

Cher Client,

Notre traçabilité indique que vous utilisez le système suivant :

#### **Tableau 1 : Système concerné**

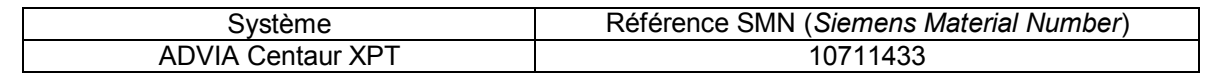

#### **Raison de cette correction**

Siemens Healthcare Diagnostics a identifié les dysfonctionnements décrits dans le Tableau 2 ci-après avec les versions du logiciel V1.0.1 (Paquet 1.0.912, SMN 10819704), V1.0.2 (Paquet 1.0.1086, SMN 11219806), V1.0.3 (Paquet 1.0.1108, SMN 11220781) et V1.1 (Paquet 1.1.243, SMN 11221979) des systèmes ADVIA Centaur XPT. Ces dysfonctionnements peuvent affecter les résultats générés par le système.

Ces dysfonctionnements listés dans le Tableau 2 seront corrigés dans de futures versions du logiciel.

#### **Risques pour la santé**

Pour le Tableau 2 (dysfonctionnement #1)

· Il y a un risque potentiel d'obtention de résultats patients et de contrôle de qualité discordants. Si cette situation se produit, arrêtez d'utiliser le système jusqu'à l'intervention du service technique. L'éventualité que cette défaillance se produise est extrêmement improbable.

#### Pour le Tableau 2 (dysfonctionnement #2)

Si la procédure de nettoyage quotidien échoue, il y a un risque potentiel d'obtention de résultats patients et de contrôle de qualité discordants. L'éventualité que cette défaillance se produise est peu probable mais elle reste possible si les réserves des consommables liquides ne sont pas pleines avant que la procédure ne démarre.

> Page 1 sur 6 Tél. : +33 1 85 57 00 00

Siemens Healthcare Diagnostics S.A.S. Marketing

Siège Social : 40 avenue des Fruitiers 93200 Saint Denis

Pour tous les autres dysfonctionnements :

· Il a y un risque potentiel que des résultats différés soient notifiés à l'utilisateur comme une absence de résultats ou une erreur relative à l'échantillon. Aucun résultat erroné ne sera rendu.

Siemens ne recommande pas de contrôler les résultats obtenus jusqu'à présent.

Siemens vous recommande de revoir cette lettre avec la Direction médicale de l'établissement dont votre laboratoire dépend.

| Numéro du<br>dysfonction<br>nement | <b>Dysfonctionnements</b><br>observés                                            | Description du comportement observé                                                                                                    |
|------------------------------------|----------------------------------------------------------------------------------|----------------------------------------------------------------------------------------------------|
| 1                                  | Erreur d'embout<br>échantillon                                                   | Si une erreur de déplacement horizontal se produit lorsque la sonde échantillons prélève le 119 <sup>ème</sup> embout du plateau (avant-<br>dernier embout du plateau), l'instrument reprendra à partir de<br>cette erreur et utilisera les deux derniers embouts sur le plateau.<br>Cependant, après avoir changé de plateau, l'aspiration suivante<br>d'un échantillon (troisième aspiration après cette séquence<br>d'erreurs) peut se produire sans qu'un embout échantillon n'ait<br>été utilisé par la sonde. Ceci peut potentiellement conduire à<br>une distribution inappropriée de l'échantillon et conduire<br>potentiellement à la contamination de la sonde générant alors<br>des résultats discordants sur les futurs échantillons. |
| $\overline{2}$                     | Maintenance journalière                                                          | Si la maintenance journalière échoue à cause des réservoirs de<br>consommables liquides ou des déchets et qu'un amorçage d'un<br>consommable liquide est effectué, l'instrument peut passer en<br>mode Prêt et permettre le traitement des échantillons.                                                                                                    |
| 3                                  | Résultat rendu pour des<br>échantillons en limite de<br>linéarité haute ou basse | Les résultats ne sont pas rendus si toutes les conditions<br>suivantes sont remplies simultanément :<br>Une seule limite de linéarité est paramétrée sur le<br>système (soit la limite haute, soit la limite basse, mais<br>pas les deux).<br>La limite de la linéarité se situe dans les limites de<br>concentration.<br>Le résultat de l'échantillon se trouve entre les limites de<br>la linéarité et les limites de concentration (définies dans<br>la définition du test).<br>Il n'y a pas de dilution automatique définie pour les<br>échantillons supérieurs à l'intervalle de linéarité.                                                                                                    |

**Tableau 2. Description des dysfonctionnements observés**

Page 2 sur 6

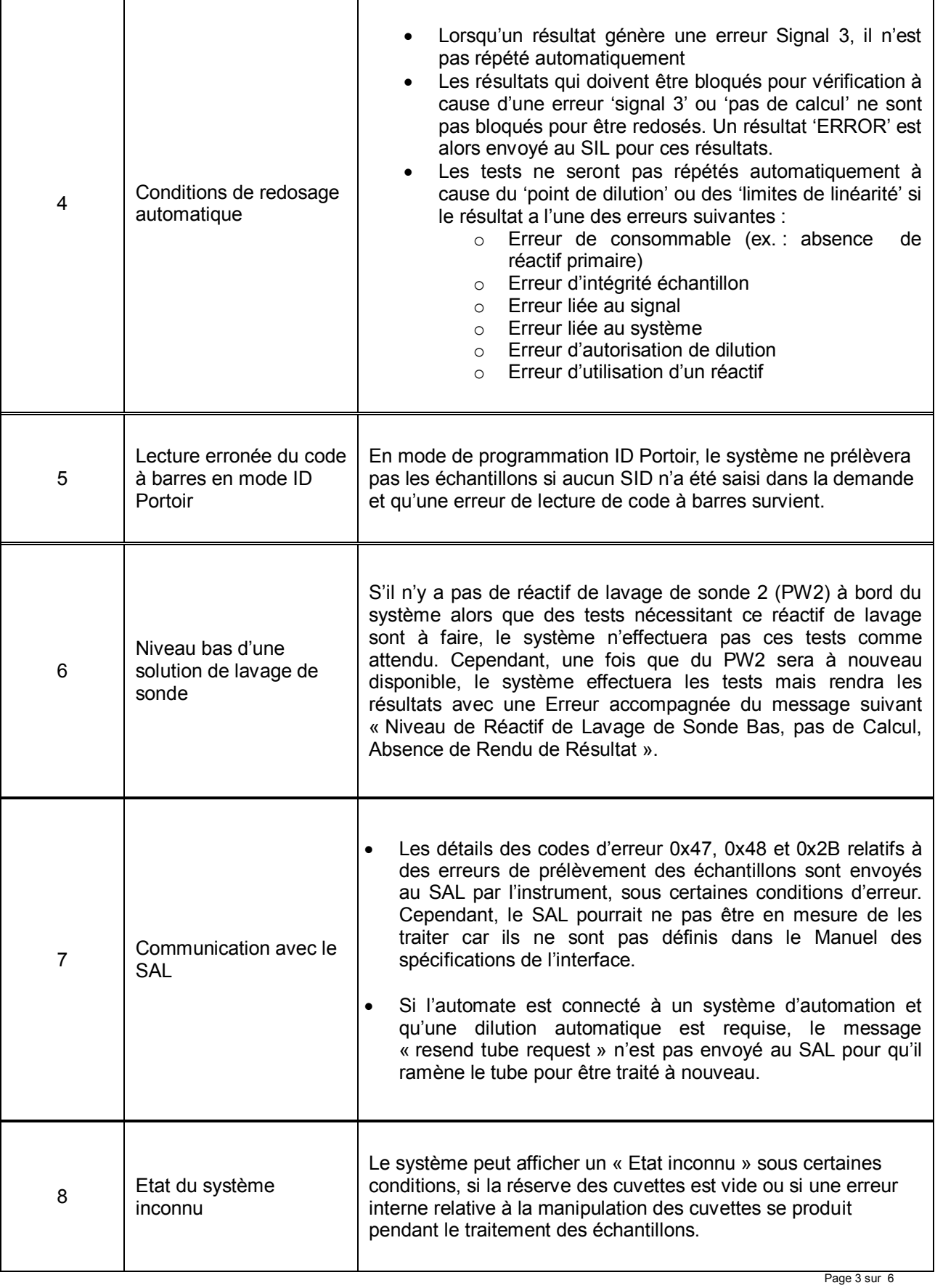

÷

**…/…**

#### **Actions à mettre en œuvre par les utilisateurs**

Veuillez effectuer les actions suivantes :

- 1. Problème d'embouts échantillons : arrêtez d'utiliser le système et contactez notre Centre de Support Client au 0811 700 714 si le scénario suivant se produit pendant le traitement d'échantillons :
	- · Le plateau de chargement d'embouts s'est bloqué pendant l'éjection d'un plateau d'embouts échantillons et le plateau d'embouts qui est éjecté est un plateau plein.

ET

- · Les erreurs suivantes s'affichent au niveau de la liste des événements dans l'ordre précis suivant :
	- i. 01 100 01 08 Position d'origine inconnue pour le déplacement horizontal de la sonde échantillon avec pour détails : Déplacement vers la Position Embout = 119
	- ii. 01 600 03 06 Erreur de détection d'un embout échantillon
	- iii. 01 600 02 02 Erreur de cycle de la station de prélèvement échantillons
	- iv. 01 600 02 06 Echec de chargement de plateau à cause d'une erreur d'un sousmodule
	- o Tous ces messages d'erreur seront affichés dans un délai de deux minutes.
	- o Arrêter d'utiliser le système jusqu'à ce que Siemens ait vérifié le bon fonctionnement de la sonde échantillons.
- 2. Maintenance Journalière :
	- · Avant de démarrer la procédure de nettoyage quotidien, assurez-vous que les flacons des consommables liquides sont pleins et que les poubelles ont bien été vidées.
	- · Si la procédure échoue, corrigez le problème de consommable liquide et, si nécessaire, effectuez un amorçage du flacon concerné.
	- · Relancer la procédure une fois les amorçages appropriés terminés.
	- · Une fois que la procédure a été effectuée, vérifiez le journal des maintenances (Maintenance ->Onglet Journal) pour vous assurer que la procédure a bien été effectuée avant de tester des échantillons.
	- · Dans le cas contraire, recherchez les causes possibles et relancer la procédure jusqu'à ce qu'elle soit réalisée.
- 3. Pour le rendu des résultats d'échantillons au-delà des limites de linéarité haute et basse : Au niveau de l'écran de configuration Config / Définition du test / Plages / Onglet Linéarité, ne définissez aucune plage ou définissez les deux limites de linéarité haute et basse pour être sûr que les résultats soient bien rendus.
- 4. Conditions de redosage automatique :
	- · Reprogrammez manuellement les tests ayant eu des erreurs 'signal 3' ou les alertes 'pas de calcul'.
	- · En ce qui concerne les échantillons supérieurs au point de dilution ou en dehors du domaine de linéarité : Assurez-vous que tous les réactifs nécessaires aux tests programmés sont bien à bord du système. Reprogrammez manuellement les tests sur les échantillons ayant eu des erreurs d'intégrité si des redosages sont nécessaires.
- 5. En mode de programmation par ID de portoir : éjectez le portoir qui a des échantillons qui n'ont pas de résultat. Vérifiez les codes à barres et remplacez-les si nécessaire. Ré introduisez le portoir pour qu'il soit traité de nouveau.
- 6. Réactif de lavage de sonde bas : assurez-vous que du PW2 est bien présent à bord et en quantité suffisante, avant de démarrer le traitement d'échantillons nécessitant ce réactif de lavage de sonde.

…/…

- 7. Communication avec le SAL :
	- · Veuillez informer le fournisseur du SAL de la signification des codes d'erreurs suivants :
		- o 0x47 ("Annulation Système")
		- o 0x48 ("Température Hors tolérance")
		- o 0x2B ("Prélèvement annulé" ). Cela signifie qu'il y a eu des erreurs lors de l'aspiration de l'échantillon et qu'il ne peut être traité. Il est nécessaire de vérifier cet échantillon.
	- · Déplacez manuellement les tubes du système d'automation vers l'instrument si des dilutions automatiques sont requises.
- 8. Etat du système inconnu : assurez-vous que la réserve des cuvettes est pleine avant de démarrer le traitement des échantillons afin d'être sûr que tous les échantillons pourront être traités. Si le message « Etat inconnu » s'affiche, réinitialisez le système et remplissez la réserve des cuvettes avant de redémarrer le traitement des échantillons.

En complément, veuillez suivre les consignes suivantes :

- o Revoyez cette lettre avec la Direction médicale de l'établissement dont votre laboratoire dépend.
- o Dans le cadre de notre système d'Assurance Qualité, nous vous demandons de nous retourner impérativement l'accusé de réception ci-joint, complété et signé, par Fax au 01 85 57 00 25 ou par E-mail à : affaires.reglementaires.fr@siemens.com, sous 8 jours. Ce document peut nous être demandé en cas d'inspection des autorités françaises, européennes ou américaines.

Nous vous recommandons de conserver ce courrier dans vos archives et de transmettre cette information à toutes les personnes concernées de votre laboratoire.

L'Agence Nationale de Sécurité du Médicament a été informée de cette communication.

Notre Centre d'Assistance Technique et Scientifique est à votre écoute au 0811 700 714 pour toute aide ou information complémentaire.

Nous vous prions de bien vouloir nous excuser pour la gêne occasionnée par cette situation.

Veuillez agréer, Cher Client, l'expression de nos sincères salutations.

Besurant

Franck BOURNOT **Nadia CALATAYUD** 

Letteret

Spécialiste Produits Immunoanalyse **Responsable Affaires Réglementaires** Responsable Affaires Réglementaires **Healthcare** 

P.J. : Accusé de réception à compléter et à retourner

ADVIA Centaur est une marque de Siemens Healthcare Diagnostics.

# **Accusé de réception Client à retourner sous 8 jours**

# **SIEMENS**

# **A partir de la date du : …/…/……**

Ce document peut nous être demandé en cas d'inspection des autorités françaises, européennes ou américaines.

Code Client : N° incr. : N° incr. : N° incr. : N° incr. : N° incr. : N° incr. : N° incr. : N° incr. : N° incr. : N° incr. : N° incr. : N° incr. : N° incr. : N° incr. : N° incr. : N° incr. : N° incr. : N° incr. : N° incr. :

Etablissement :

Laboratoire :

Ville :

## **ACCUSE DE RECEPTION**

**de la Lettre de Sécurité référencée FSCA CSW 16-04 & CSW 16-04.A.OUS**

## **Dysfonctionnements relatifs au rendu des résultats**

**Sur les systèmes ADVIA Centaur XPT**

Nom du signataire : ......................................................................................................................................... Qualité : ...........................................................................................................................................

 $\Box$  J'ai pris connaissance de votre information et j'ai mis en œuvre les actions correctives

**Date Signature Cachet de l'établissement**

**Coupon complété à retourner par fax au 01 85 57 00 25 Ou par E-mail à : affaires.reglementaires.fr@siemens.com Service Affaires Réglementaires / Qualité - Siemens Healthcare Diagnostics**

Page 6 sur 6